# C6 ROUTER

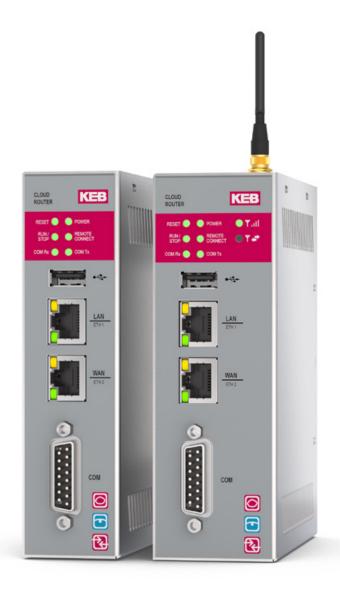

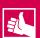

## **HIGHLIGHTS**

- Remote monitoring using Ethernet-based router
- Worldwide support from several server locations
- Also available as router with integrated 3G/4G modem
- Access to remote devices via Ethernet or serial interface
- $\bullet \quad \text{Proven COMBIVIS connect software connects the plant to be monitored to your workplace via VPN}$
- Additional HMI functionality for datalogging, long-term machine diagnostics and notification by E-Mail and SMS

# **C6 ROUTER**

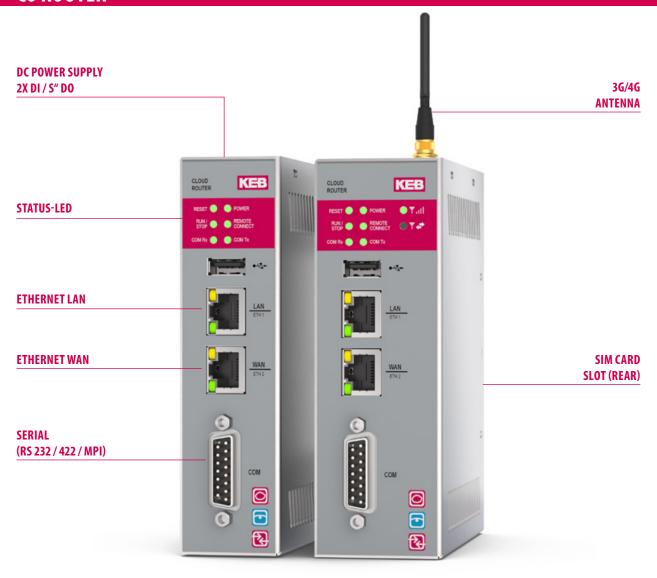

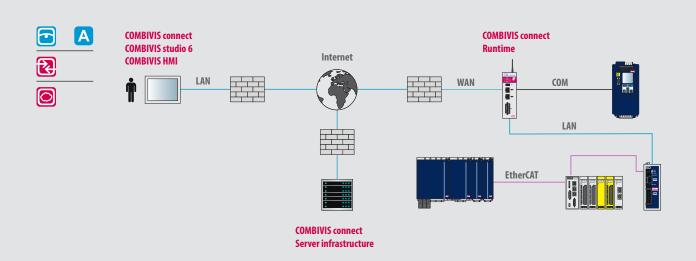

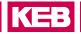

## C6 ROUTER E / L (3G/4G)

|                                   | E1                                                                                      | E2              | E3            | E4        | L1                                               | L2                                                                                                    | L3              | L4 |  |  |
|-----------------------------------|-----------------------------------------------------------------------------------------|-----------------|---------------|-----------|--------------------------------------------------|----------------------------------------------------------------------------------------------------|-----------------|----|--|--|
| Remote maintenance                | CONNECT                                                                                 | CONNECT         | -             | CONNECT   |                                                  |                                                                                                    |                 |    |  |  |
| Visuallisierung                   | -                                                                                       | HMI             | HMI           | HMI       |                                                  |                                                                                                    |                 |    |  |  |
| Cloud                             | -                                                                                       | -               | Cloud         | Cloud     |                                                  |                                                                                                    |                 |    |  |  |
| MOBILE NETWORK<br>(ONLY L ROUTER) |                                                                                         |                 |               |           |                                                  |                                                                                                    |                 |    |  |  |
| Туре                              | -                                                                                       | -               | -             | -         |                                                  | 2G/3G/4G LTE Pentaband Modem up to 50 Mbps upload/10 Mbps download                                             |                 |    |  |  |
| Band                              | -                                                                                       | -               | -             | -         |                                                  | FDD-LTE: B1/B2/B3/B4/B5/B7/B8/B17/B20; TDD-LTE: B38/B40<br>UMTS/HSPA+: B1/B2/B5/B8; GSM/GPRS/EDGE: 900/1800 MH |                 |    |  |  |
| Antenna                           | -                                                                                       | -               | -             | -         | 1 x SMA Plug (various additional antenna option) |                                                                                                    |                 |    |  |  |
| SIM                               | -                                                                                       | -               | -             | -         | 1 x SIM C                                        | ard (mini) socke                                                                                               | t push-push typ | e  |  |  |
| CPU                               |                                                                                         |                 |               |           |                                                  |                                                                                                    |                 |    |  |  |
| Processor                         | ARM Cortex                                                                              | A8 processor Fr | eescale® i.MX | 535 1 GHz |                                                  |                                                                                                    |                 |    |  |  |
| MEMORY                            |                                                                                         |                 |               |           |                                                  |                                                                                                    |                 |    |  |  |
| System memory                     | RAM - 1 GB                                                                              |                 |               |           |                                                  |                                                                                                    |                 |    |  |  |
| NAND-Flash                        | 256 MB for operating system and runtime environments (internal, not removable)          |                 |               |           |                                                  |                                                                                                    |                 |    |  |  |
| eMMC (Solid State Disc)           | 2 GB                                                                                    | 4 GB project    | memory for f  | ree use   |                                                  |                                                                                                    |                 |    |  |  |
| OPERATING DATA                    |                                                                                         |                 |               |           |                                                  |                                                                                                    |                 |    |  |  |
| Power supply                      | 936 V DC                                                                                |                 |               |           |                                                  |                                                                                                    |                 |    |  |  |
| Operating environment             | 0 50 °C (-20 70 °C Option), rel. humidity up to 95 % (without condensation)             |                 |               |           |                                                  |                                                                                                    |                 |    |  |  |
| Lagerbedingungen                  | -20 60 °C (-20 70 °C Option), rel. humidity up to 95 % (without condensation)           |                 |               |           |                                                  |                                                                                                    |                 |    |  |  |
| OPERATING DATA                    |                                                                                         |                 |               |           |                                                  |                                                                                                    |                 |    |  |  |
|                                   | Windows En                                                                              | nbedded Compa   | act 7 Pro     |           |                                                  |                                                                                                    |                 |    |  |  |
| APPROVALS                         | 1                                                                                       |                 |               |           |                                                  |                                                                                                    |                 |    |  |  |
|                                   | CE, cULus                                                                               |                 |               |           |                                                  |                                                                                                    |                 |    |  |  |
| INTERFACES                        |                                                                                         |                 |               |           |                                                  |                                                                                                    |                 |    |  |  |
| Ethernet                          | WAN 1 x 10/100 Mbps (RJ45)                                                              |                 |               |           |                                                  |                                                                                                    |                 |    |  |  |
|                                   | LAN 1 x 100 Mbps (RJ45)                                                                 |                 |               |           |                                                  |                                                                                                    |                 |    |  |  |
| USB on back                       | 1 x USB 2.0                                                                             |                 |               |           |                                                  |                                                                                                    |                 |    |  |  |
| Serial interface                  | 1 x RS232/422/485 (DB15M) / MPI 187. kbit/s (galvanically separated)                    |                 |               |           |                                                  |                                                                                                    |                 |    |  |  |
| DIGITAL I/O'S                     |                                                                                         |                 |               |           |                                                  |                                                                                                    |                 |    |  |  |
| Inputs                            | INO - Secured activation WAN connection. Function controlled by COMBIVIS Control Center |                 |               |           |                                                  |                                                                                                    |                 |    |  |  |
|                                   | IN1 - C6 Router software reset                                                          |                 |               |           |                                                  |                                                                                                    |                 |    |  |  |
| Ausgänge                          | OUTO C6 Router WAN connection active (output relay max. 200 mA /24 V DC)                |                 |               |           |                                                  |                                                                                                    |                 |    |  |  |
|                                   | OUT1 remote monitoring active (output relay max. 200 mA /24 V DC)                       |                 |               |           |                                                  |                                                                                                    |                 |    |  |  |
| PUSHBUTTON                        |                                                                                         |                 | . (           | ,         | /                                                |                                                                                                    |                 |    |  |  |
|                                   | C6 Router hardware reset                                                                |                 |               |           |                                                  |                                                                                                    |                 |    |  |  |
| Buttons                           | C6 Router ha                                                                            | rdware reset    |               |           |                                                  |                                                                                                    |                 |    |  |  |

# **C6 ROUTER**

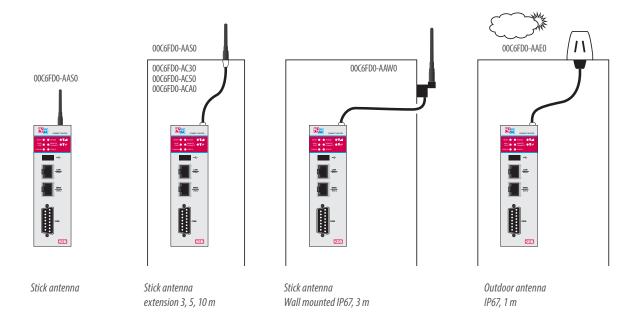

|              | Α  | В   | C   | D   | E   | F | G  |  |
|--------------|----|-----|-----|-----|-----|---|----|--|
| C6 ROUTER EX | 35 | 177 | 116 | 138 | 159 | 4 | 14 |  |
| C6 ROUTER LX | 45 | 177 | 116 | 138 | 159 | 4 | 14 |  |

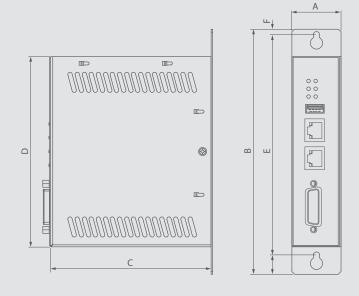

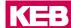

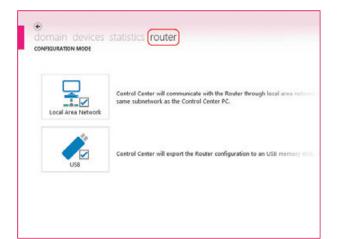

The C6 Router can be configured via two different communication paths:

- manually with local network connection
- from exported configuration data via USB memory stick

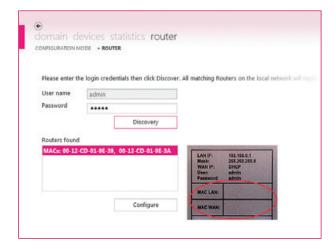

The configuration of the C6 Router is protected with necessary log-on

The routers available in the local network are identified via unique MAC addresses.

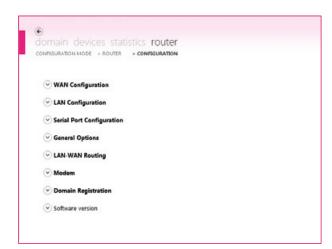

The configuration level is easy to understand, self-explanatory and limited to a minimum number of parameters.

However a number of communication paths are possible, guaranteeing a high usage density.

# **CONFIGURATION**

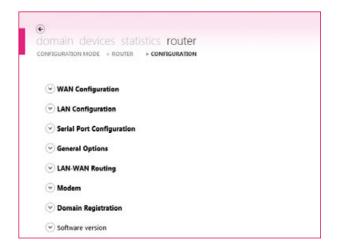

After a few minutes of router configuration, you have worldwide access to remote devices for maintenance and monitoring - irrespective of device type and manufacturer.

#### **CONFIGURATION STEPS**

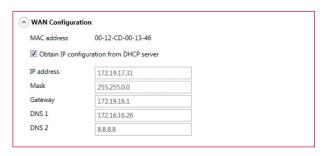

#### Step 1

WAN-Port as Internet access (server infrastructure) - IP address can be assigned statically or automatically via DHCP.

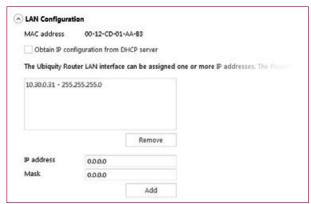

## Step 2

IP configurations from one or more local automation networks accessible via VPN tunnel.

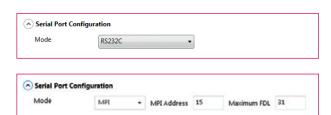

#### Step 3

As well as local Ethernet-linked networks, serial connections can be set up via a VPN tunnel.

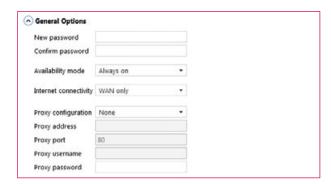

#### Step 4

Variable configuration with regard to connection type (WAN, Modem), handling of Internet activation (constant, via SMS and/or digital input).

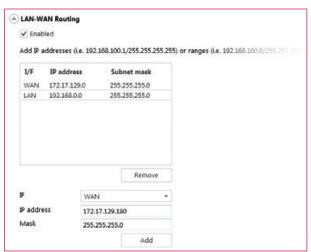

## Step 5

The LAN-WAN routing allows configuration of rules between the two Ethernet interfaces of the router (LAN and WAN) which define the static routing of individual IP addresses or address ranges.

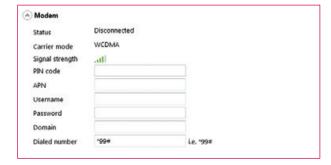

#### Step 6

To be able to use Internet access via modem (UMTS), the provider access data (SIM card) can be configured here.

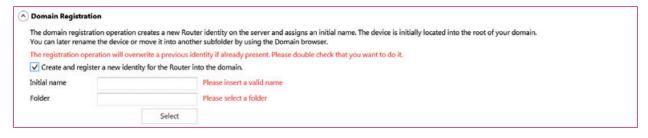

#### Step 7

Domain registration opens the possibilities of remote device maintenance, and access can be managed user oriented.